## Aqualung Tauchcomputer, i200-Black-Front-Met

Der i200 ist ein sportlicher, vielseitiger und intuitiv bedienbarer Computer.

Mit seinem flotten Design lässt er sich, wie eine Sportuhr, jeden Tag

tragen, allzeit bereit mit Ihnen abzutauchen. Mit 4 Betriebsmodi, einer

vom Benutzer wechselbaren Standardbatterie, dem einfachen Umschalten

zwischen 2 Nitroxmischungen sowie unbegrenztem Wechsel zwischen Tauch-

und Freitauchmodus passt er sich Ihren Bedürfnissen an.

Erfahren Sie mehr über die Aqua Lung Instrumente

Hier geht es zum Download des neuen Softwareupdates für Ihren Tauchcomputer und der DiverLog-Software.

**Eigenschaften**  Video

 4 Betriebsmodi: Air, Nitrox, Gauge (mit Zeitmessung) und Free Dive

 (zeichnet Berechnungen auf, so dass unbegrenztes Umschalten zwischen

 Tauch- und Freitauchmodus möglich ist).

 Vom Benutzer auswechselbare Standardbatterie,

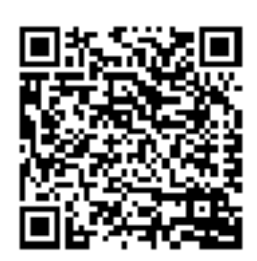

16.05.2024 um 16:35:21

Inh. Stefan Hermes Schulstrasse 26 - 67578 Gimbsheim

Tel: 06249-804 902 - Fax: 06249-804 903 E-Mail: info@joy-venture-diving.de Website: www.joy-venture-diving.de

Copyright 2024 Marc Schmitt - im Auftrag von: Joy-Venture-Diving

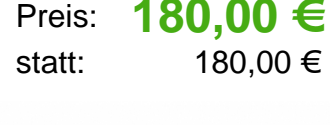

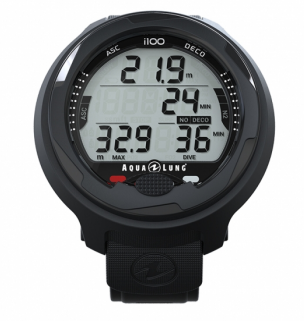

Inklusive 19% MwSt.

**Best.Nr.: NS124111**

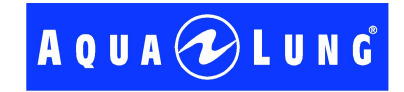

## Aqualung Tauchcomputer, i200-Black-Front-Met

Datenspeicherfunktion.

 Läuft mit weltweit in Supermärkten und Drogerien erhältlichen Standardbatterien. Sichert Einstellungen und Berechnungen auch bei

 Batteriewechseln.

 Gut sichtbares LED Alarmlicht. Für zusätzliche Sicherheit beim Tauchen

 Wechsel zwischen bis zu zwei Nitroxmischungen. Mischungen bis zu 100% O2, ohne Beschränkung.

 Auf Knopfdruck Anzeige des letzten Tauchgangs (Maximaltiefe und Grundzeit)

 Tiefenstopp mit Countdown

'History&Isquo;-Modus zeichnet die letzten 24 Tauchgänge auf

 Softwareupdates können vom Nutzer durchgeführt werden und liefern

 die neuesten Funktionen und Upgrades. (Datenübertragungskabel optional,

 wird separat verkauft.)

 Mit der DiverLog-Software auf Mac oder PC kompatibel. Darüber

 kontrollieren Sie alle Einstellungen Ihres Tauchcomputers, lesen

 Logbuch- und Profildaten sowie Notizen und weitere Informationen aus

 oder speichern und teilen Fotos und Videos. DiverLog muss separat über

 www.ediverlog.com bezogen werden.

 Datenübertragungskabel

 Bedienungsanleitung digital Sicherheitshinweise

Inh. Stefan Hermes Schulstrasse 26 - 67578 Gimbsheim Tel: 06249-804 902 - Fax: 06249-804 903 E-Mail: info@joy-venture-diving.de Website: www.joy-venture-diving.de Copyright 2024 Marc Schmitt - im Auftrag von: Joy-Venture-Diving

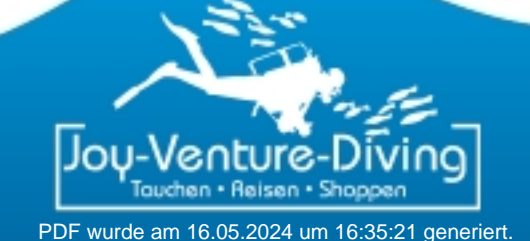

## Aqualung Tauchcomputer, i200-Black-Front-Met

 Broschüre zum DiverLog Karte mit Kurzanleitung Displayschutz Werkzeug zum Öffnen des Batteriefachs

\* Die App ' DiverLog' muss separat über den App Store, Google Play oder ediverlog.combezogen werden

**Optional**  Im Lieferumfang enthalten

 Weitere Hauptmerkmale

Inh. Stefan Hermes Schulstrasse 26 - 67578 Gimbsheim Tel: 06249-804 902 - Fax: 06249-804 903 E-Mail: info@joy-venture-diving.de Website: www.joy-venture-diving.de

Copyright 2024 Marc Schmitt - im Auftrag von: Joy-Venture-Diving

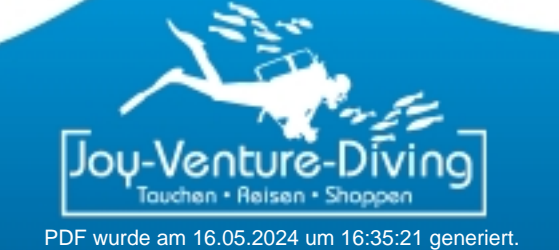